## システム全体の画面遷移図

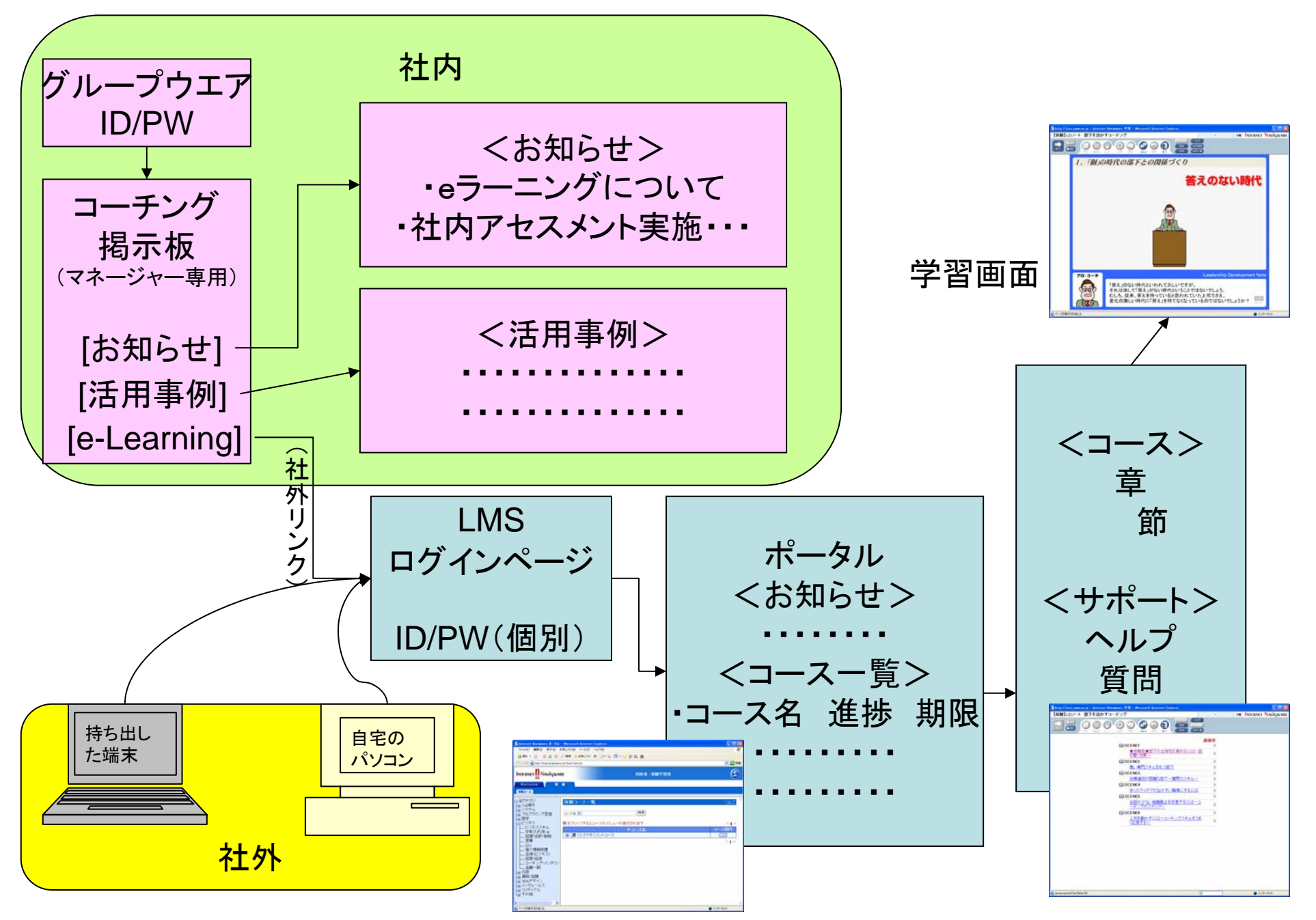

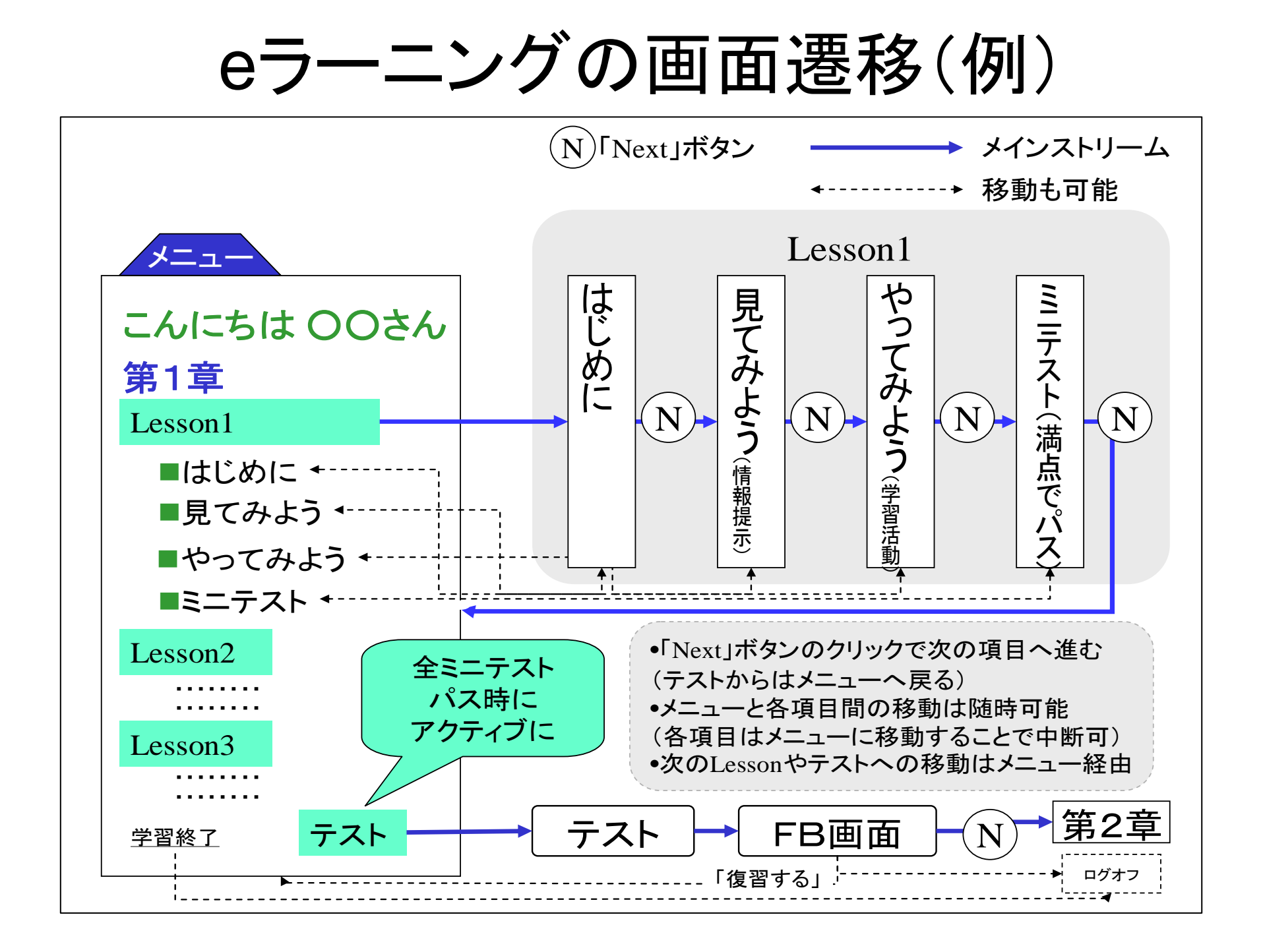